- + Produkte / Doku / Downloads + Hardware + Fernwartung  $+ S5$ + Analog-Telefon
	- + TELE-PROFessional (TP)

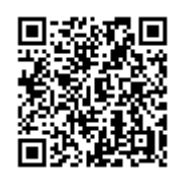

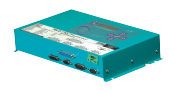

Bitte vergewissern Sie sich vor Einsatz des Produktes, dass Sie aktuelle Treiber verwenden.

Visualisierung über 3964R-Schnittstelle ohne selbst das Protokoll zu verwenden

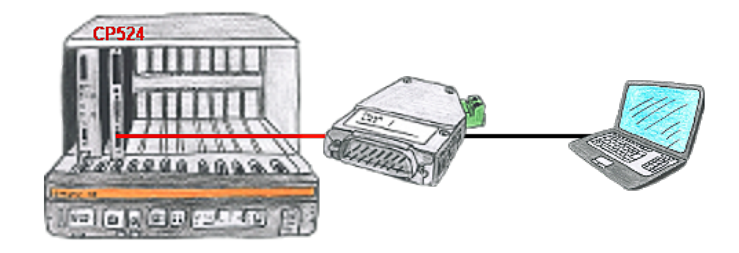

Ihre Visualisierungssoftware kann kein 3964R-Protokoll unterstützen, aber Sie müssen dieses Paket einsetzen? Kein Problem, schließen Sie das 3964R-LAN an Ihrem CP an und aktivieren im Modul die RFC1006-Emulation. Jetzt holt sich Ihre Software per RFC1006 vom Modul die Daten, das wiederum per 3964R mit der Baugruppe kommuniziert.

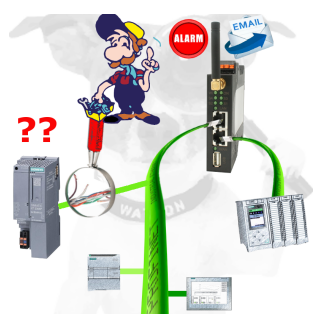

Kabelbruch, Kontaktprobleme und Leitungsstörungen erkennen. Protokollwiederholungen und Ausfälle werden protokolliert und gemeldet. Frühzeitig handeln vor Totalausfall des Teilnehmers.

## Kabellos um die ProfiNet-SPS

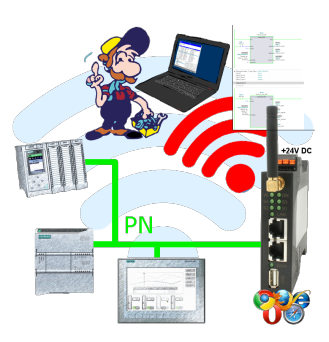

Bewegen Sie sich kabellos rund um die ProfiNet-Steuerung und kommunizieren z. Bsp. ONLINE im Status

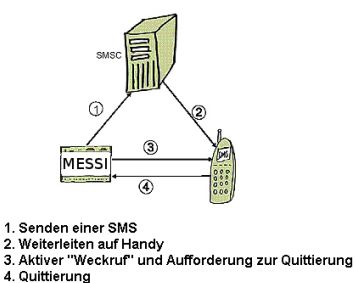

Eine SMS an ein Mobiltelefon wird grundsätzlich über ein SMSC verschickt. Innerhalb des GSM-Netzes geschieht dies über ein netzinternes SMSC. Dabei ist es unerheblich, in welchem Mobilfunknetz sich der Empfänger befindet.

Die Meldung wird aktiviert über:

- digitale Kontakte (Relais, Bewegungsmelder ...)

- serielle Schnittstelle (SPS, PC, Mikrocontroller ...) bitseriell (SPS)

 Das Meldesystem überträgt die SMS zum Mobilfunkbetreiber. Der Mobilfunkbetreiber stellt die SMS an das Mobiltelefon zu. Optional wählt dann das Meldesystem das Mobiltelefon an, um den Empfänger zu "wecken" oder den Quittungsbetrieb einzuleiten.

Einsatz vor Ort und PC-Adapter vergessen?

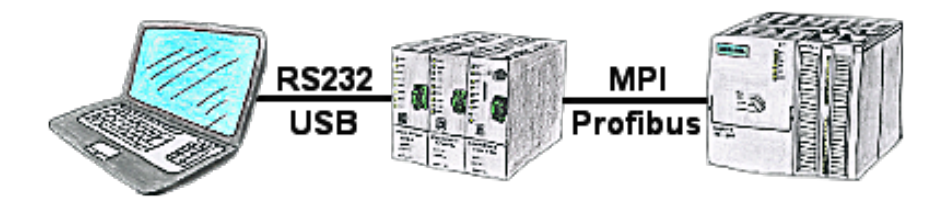

Über das TeleService-Gerät können Sie sich direkt mit Ihrem PC/Laptop seriell oder über USB-Kabel anbinden und somit ohne einen PC-Adapter oder sonstige S7-Programmierkabel direkt mit der Steuerung kommunizieren. Das USB-Kabel ist ein Standardkabel, so wie Sie es an Ihrem Drucker verwenden.

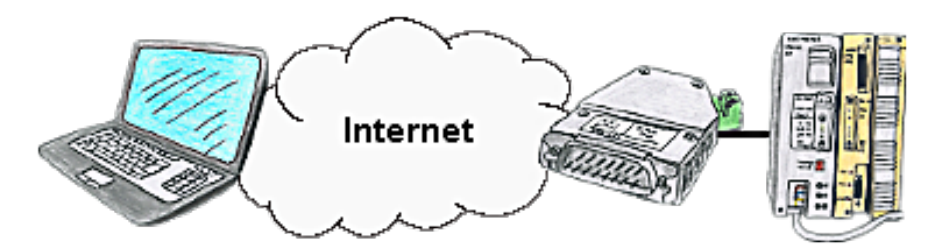

Sie haben Zugriff auf ein Netzwerk vor Ort und Ihre SPS-Steuerung hat aber keinen LAN-Anschluss? Kein Problem, stecken Sie auf Ihre SPS-Steuerung das S5-LAN++ und Sie haben sofort Zugriff auf die Steuerung über die Ferne.

## Fernwartung einer Siemens-S7-Steuerung mit PN-Port

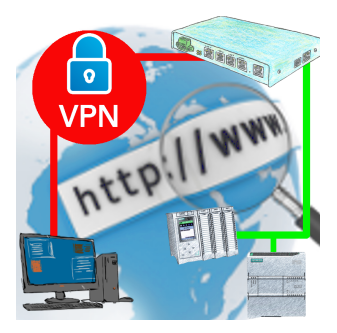

Fernwartung einer Siemens-Steuerung mit Netzwerk-Anschluss über gesicherten VPN-Tunnel des TeleRouter